# Global-Sigma

immediate

August 30, 2017

#### **Contents**

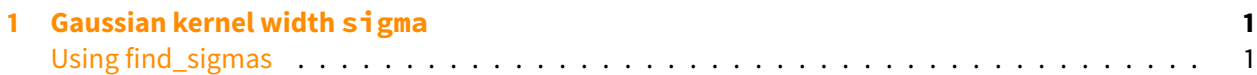

## <span id="page-0-0"></span>**1 Gaussian kernel width sigma**

The other important parameter for DiffusionMap is the Gaussian kernel width sigma ( $\sigma$ ) that determines the transition probability between data points. The default call of **destiny** – Diffusion-Map(data) aka DiffusionMap(data, 'local')) – uses a local sigma per cell, derived from a local density estimate around each cell.

Using the 1.0 default, sigma = 'global', estimates sigma using a heuristic. It is also possible to specify this parameter manually to tweak the result. The eigenvector plot explained above will show a continuous decline instead of sharp drops if either the dataset is too big or the sigma is chosen too small.

The sigma estimation algorithm is explained in detail in Haghverdi et al. (2015). In brief, it works by finding a maximum in the slope of the log-log plot of local density versus sigma.

```
In [2]: library(destiny)
data(guo_norm)
```
#### <span id="page-0-1"></span>**Using find\_sigmas**

An efficient variant of that procedure is provided by find\_sigmas. This function determines the optimal sigma for a subset of the given data and provides the default sigma for a DiffusionMap call. Due to a different starting point, the resulting sigma is different from above:

```
In [3]: sigmas <- find_sigmas(guo_norm, verbose = FALSE)
optimal_sigma(sigmas)
```
10.8945955274194

The resulting diffusion map's approximation depends on the chosen sigma. Note that the sigma estimation heuristic only finds local optima and even the global optimum of the heuristic might not be ideal for your data.

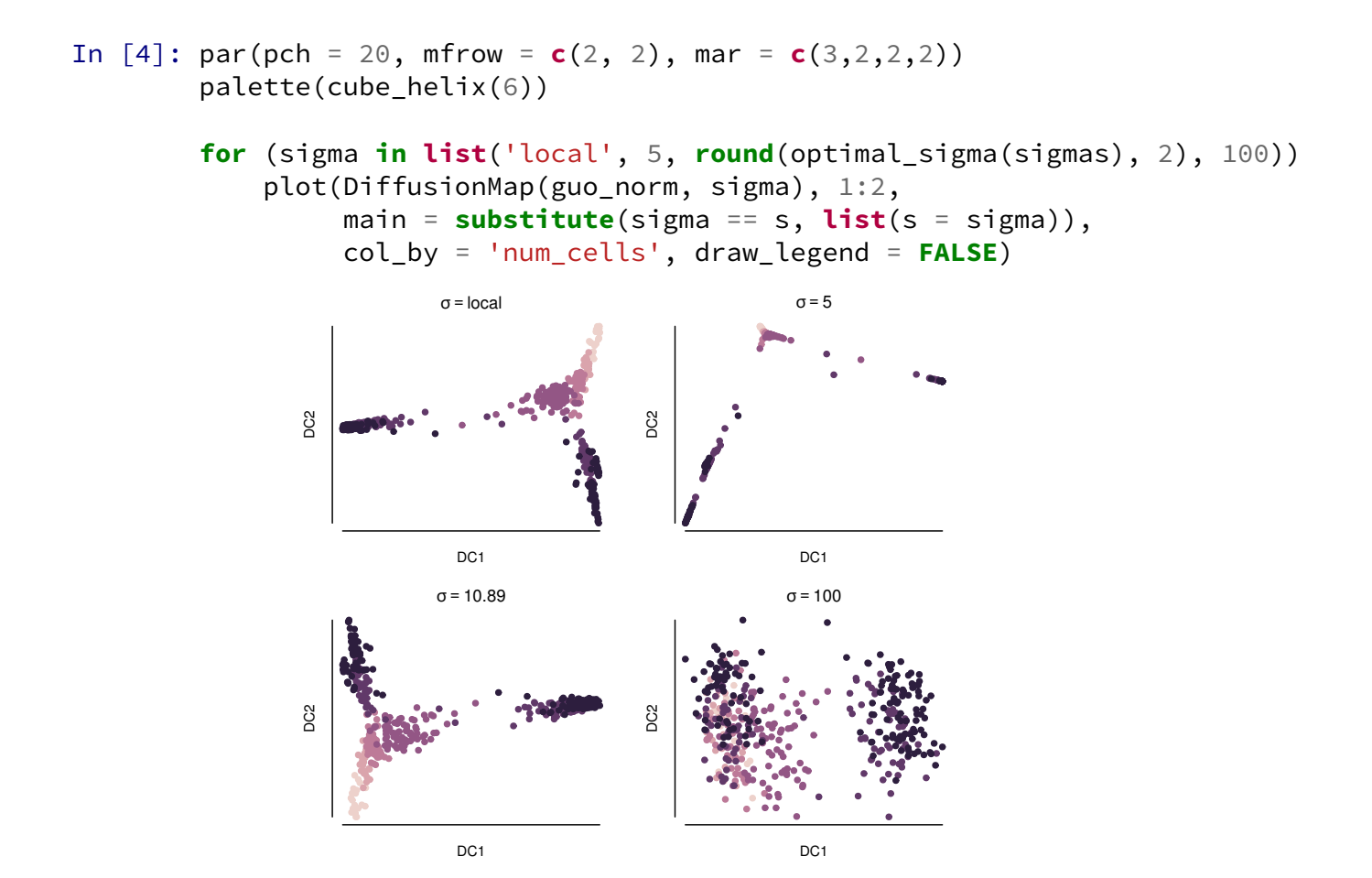

## **References**

<span id="page-1-0"></span>Haghverdi, L., F. Buettner, and F. J. Theis

2015. Diffusion maps for high-dimensional single-cell analysis of differentiation data. Bioinformatics, (in revision).